EECS 12: Lecture 8 Inheritance, lambda, and List Comprehensions

> Mark E. Phair mphair@gmail.com UC Irvine EECS

> > July 26th, 2006

### Agenda

- Magic number rant
- Inheritance
- lambda
- List Comprehensions
- Python factoid of the day

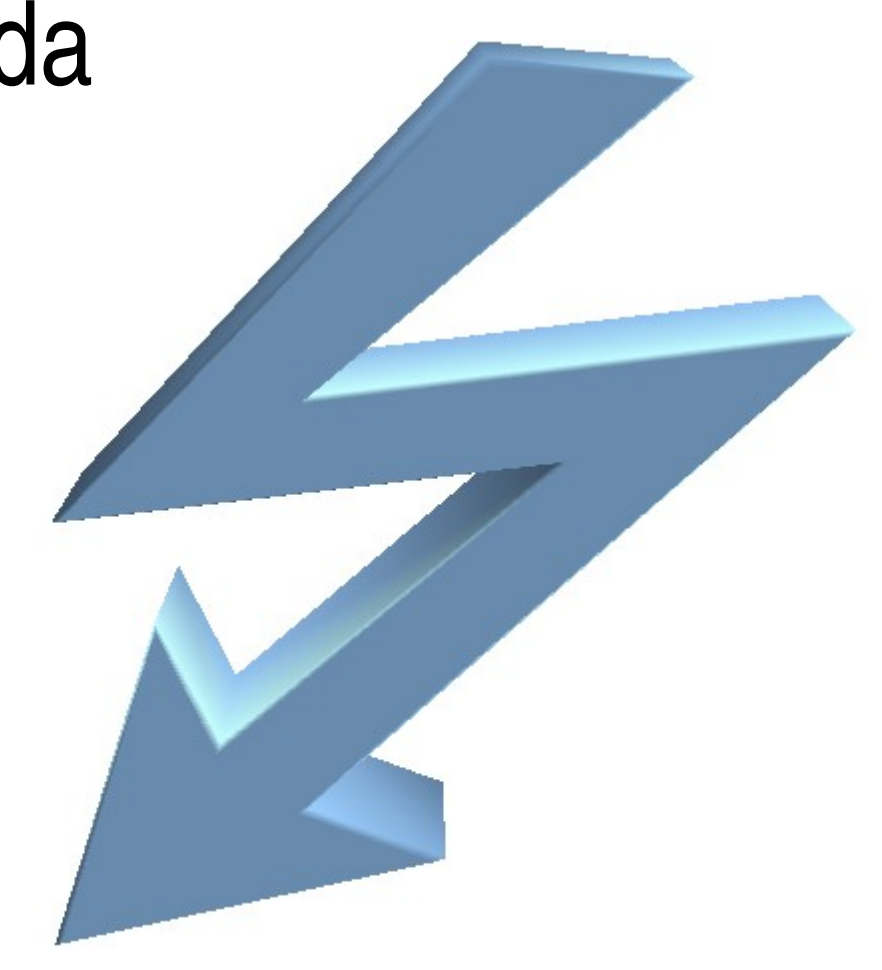

I am lambda, king of the functions! Pull the other one!

# Magic Number Rant

- Magic numbers: unexplained constants in the middle of the code
- SHOULD NEVER BE USED
	- At the VERY LEAST: comment it
	- Even better: Assign it to a variable at the beginning of the file... Conventionally, NAME\_IT\_LIKE\_THIS
- Mostly imutable things like strings, ints, floats

### Inheritance

- classes can be *derived* from other classes, this is called *inheritance*
- Think of it like a family tree of a class
- Plant
	- Fruit
		- Apple
		- Orange
	- Vegetable

Plant **Example 2---- Base class for Fruit, Vegetable** Fruit **Sandwish Controller Controller Child class of Plant, base of Apple** Apple  $\leftarrow$  ------- child class of Fruit Orange **CHECAL CORRES** <------- child class of Fruit Vegetable  $\leftarrow$  ----- child class of Plant

class Plant: pass

- class Fruit (Plant): pass
- class Apple (Fruit): pass
- class Orange (Fruit): pass
- class Vegetable (Plant): pass

class Plant:

def \_\_init\_\_(self): self.hasBeenWatered = False self.eaten = False def water(self): self.hasBeenWatered = True def eat(self): print 'Eaten.' self.eaten = True

class Fruit (Plant):

def eat(self):

if self.hasBeenWatered: print 'Yummy! Fructose!' self.eaten = True else: print "No way! It's all dry!"

 $p =$ Plant() p.eat()

 $f = Fruit()$ 

f.eat()

f.water()

f.eat()

Eaten.

#### No way! It's all dry!

Yummy! Fructose!

class Vegetable (Plant):

def eat(self):

#### if self.hasBeenWatered:

print """I've eaten my vegetables... can I have dessert now?""""

> self.eaten = True else: print "No way! It's all dry!"

 $p =$ Plant() p.eat() v = Vegetable() v.eat() v.water() v.eat()

Eaten.

#### No way! It's all dry!

#### I've eaten my vegetables... can I have dessert now?

### Let's explore

- Create a base class called Animal that keeps track of whether or not it has been fed (you can feed it with the feed() method), and has a makeSound() method that just says "I'm an Animal!"
- Create two child classes,  $\cos$  and  $\sin$  that will make the sounds "Moo!" and "Oink!" only if they have been fed.

## Why Inheritance?

Major reason: polymorphism

If you assume that everything in the list will either be a Plant or some *subclass* (child class) of Plant (e.g.,  $F_{\text{r}}(t)$ , then you can do things to all of them that you can do to all Plants without having to worry about which type of Plant it is.

## Special Note About Children

- We've used the term *child* to refer to two different things:
	- *Child classes* are classes that have been derived from a *base* or *parent class*
	- *Child nodes* are nodes in a tree that are connected to a *parent node*
- Typically:
	- $-$  Classes  $=$  children in the inheritance sense
	- Objects = children in the tree sense

### lambda functions

- A lambda function is a function object with no name
- You can pass it to anything that takes a function
- >>> map(lambda x: x\*2, range(5))
- [0, 2, 4, 6, 8]
- >>> reduce(lambda x,y: x+y, range(5)) 10

### Let's explore

Using lambda functions plus map and reduce, write a single line of code that sums the squares of the numbers in range(10)

Hint: the result should be 285

### List comprehensions

The functionality of map and  $f$  ilter can be expressed in another way with list comprehensions

- $mLst = map(f1, 1st)$
- $mList = [f1(x) for x in 1st]$
- fLst = filter(f2, lst)
- fLst =  $[x$  for x in lst if  $f2(x)$ ]

List comprehensions: combining functionality

 $mfLst = map(f1, filter(f2, lst))$  $mfLst = [f1(x) for x in 1st if f2(x)]$ 

# List comprehensions: not just single functions, no need for lambda

#### $mfLst = [x**2 for x in 1st if x<5)]$

# Where you already could have used this...

### return [self.value, \

#### $[child.dumpTolist() \ \ ($ for child in \ self.children]]

Python Factoid of the day:  $z$  ip zip combines two lists together: >>> zip([0,1,2], ['a' , 'b' , 'c']) [(0, 'a'), (1, 'b'), (2, 'c')] >>> lst = ['cow' , 'dog' , 'cat']  $\Rightarrow$  for ii, animal in \ zip(range(len(lst)), lst): print ii, animal

- 0 cow
- 1 dog
- 2 cat